RemoteNet Crack License Keygen PC/Windows [Latest-2022]

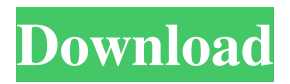

RemoteNet Activation Code is software that lets you work on another computer remotely. You can access, view and control the other computer via the Internet or across a local network. As well as being able to transfer files and alter system settings, this remote control software also lets you see the remote computer's screen on your own monitor. With RemoteNet, your mouse and

keyboard then control the other computer, allowing you to work on it just as if you were sitting right in front of it. Controlling another machine, altering system settings, installing software and helping another user have never been so simple. ME Cluster - RemoteNet gives you access to the other systems' screens without having to move to another desk, office or building. From your own PC, you can quickly and easily do the following: · Voice

over IP · Check system and application settings · Configure software · Install or uninstall software · Reboot, log off or shutdown · Send messages or even initiate a Chat session · Configure hidden desktop settings · Edit the registry RemoteNet Features: Full features listed below. View - View the remote computer screen on your own PC. Change to the desktop, windows, background, toolbars, menus, icons or buttons

on the remote PC. - View the remote computer screen on your own PC. Run - Start the specified application, folder or computer directly. Stop the specified application, folder or computer. - Start the specified application, folder or computer directly. Close - Close the remote computer screen. Switch - Switch the remote computer between Windows and Windoze sessions. Start - Start the specified computer. Shut Down - Shutdown

the specified computer. Close - Close the remote computer screen. Rmw - Remove the specified file or folder from the remote computer. Rmwm - Remove the specified shortcut from the remote computer. Rmwf - Remove the specified file from the remote computer. Mv - Move the specified file to the current directory. Mvf - Move the specified file to the current directory. Ln - Create a symbolic link to the current directory. -

Create a symbolic link to the current directory. Pn - Create a symbolic link to the remote directory. Pnf - Create a symbolic link to the remote directory. Sf - Replace the specified file on the remote computer with another file. Sf1

**RemoteNet Crack [Latest 2022]**

Keywords: RemoteNetwork, RemoteNet, Internet RemoteNet is software that lets you work on another computer remotely. You

can access, view and control the other computer via the Internet or across a local network. As well as being able to transfer files and alter system settings, this remote control software also lets you see the remote computer's screen on your own monitor. With RemoteNet, your mouse and keyboard then control the other computer, allowing you to work on it just as if you were sitting right in front of it. Controlling another machine, altering system

## settings, installing software and helping another user have never been so simple. ME Cluster - RemoteNet gives you access to the other systems' screens without having to move to another desk, office or building. From your own PC, you can quickly and easily do the following: · Voice over IP · Check system and

application settings · Configure software · Install or uninstall software · Reboot, log off or shutdown · Send messages or

even initiate a Chat session · Configure hidden desktop settings  $\cdot$  Edit the registry Ethics Beyond High School - Academic Ethics and Internet Use Description: This is not a text on the difference between right and wrong. It is also not a text on the difference between the impact of technology on students and teaching them. This 77a5ca646e

**RemoteNet Crack+ [Latest] 2022**

RemoteNet is a tool you can use to help solve problems when trying to fix your own system. RemoteNet lets you use your own system, to access, monitor and control another machine. You can transfer files, install software, change the registry, access desktop settings, send messages, use voice over IP or even configure hidden desktop settings. With RemoteNet, you

can even help someone else without them having to be there. This software will make you more productive when you're using your system. Not to mention helping out other users when you can simply do the job for them remotely. This product is a standalone install. ExTREME is an utility that checks for duplicate IP addresses and routes them to the nearest legal data center (defined by the NSA). When you run ExTREME, it

quickly generates a list of IP addresses that are illegal (based on the NSA's definitions). Then it identifies the nearest legal data center to each illegal address. As it identifies illegal addresses, it also displays the nearest legal data center so that you can check if a legal address is available. As you sort the data, you will notice that the distances of illegal to legal addresses are reduced. When you see that a particular legal address is available, you can

click to instantly route the illegal address to that specific legal data center. VoidR is a program that can be used to view remote desktop session, and log files. It is compatible with Windows versions 2000 and above. It has a nice easy to use GUI interface. You will be able to see the remote desktop session logs, the sessions where your computer logged in without you will also be displayed. If you click on a remote desktop session it will log

you into the remote desktop session. Add-on tools for Windows based RDP. Remote Desktop PC has several features and tools that can be useful when working on remote computers. All are included in this pack: - Logon Hijacker to watch for RDP user logon from other remote locations. - RDP Notes to view and manipulate the RDP session session logs. - RDP Check to check RDP settings and session log, the program will exit

after checking. - RDP Logon Report to view all logon to remote computers. - RDP Logon Tools to view the session log and open it in Notepad. - RDP Session Tools to view the session log and open it in notepad.

**What's New in the RemoteNet?**

RentZilla is a Windows service that enables you to remotely control a computer. This service is similar to Sysinternals Remote Desktop Connection (RDC), but

it does not require you to purchase the host application, or to have to manually install anything on the host. RentZilla requires no software to be installed on the client host computer. All you need is to run RentZilla on a client computer and access it remotely via the Internet. A RentZilla client computer can also be called a remote computer. RemoteControl: RentZilla also

acts as a remote control of the

client host computer and it has a lot of options. You can control any client host that is running Windows, but it doesn't support those hosts that use a different OS. You can control any type of computer, but it does not work for mobile devices, phones and any other mobile devices. It is not just for PCs, but it also supports portable devices such as PDAs, laptops, iPods, iPads and other tablets. Configuration of Remote Control: RentZilla has many

configuration options, but the most important are the following: · Configuration – You can configure the settings of the host computer, such as screen resolution, or the frequency of the sounds and other notifications. · Events – You can configure the events and conditions of the host computer, such as moving the mouse, keystrokes and starting software. · Notifications – You can configure the notifications and

popups that will appear on the client host. · Session – You can configure the settings of a remote control session such as the host computer name, port number, password or it can be left as a blank. · Connections – You can configure the settings of the connections, such as host computer name, password, retries and the ping time. Main features: · Remote control of any Windows computer. · Supports all types of computers, including laptops,

computers, iPods, iPads, tablets, smartphones and other portable devices. · Remote control of any version of Windows. · Remote control any type of computer, even ones running different versions of Windows. · Configure the client's settings such as the screen resolution, sounds and notifications. · Control the client's events such as the frequency of the mouse, keystrokes and other notifications. · Control the client's devices such as mouse and

keyboard. · Configure and change the settings of the client's connections such as the name, password, ping time, retries and port number. & middot

**System Requirements:**

Memory: 512 MB RAM Graphics: OS: Windows XP or higher Headset: Speakers: Microphone: Standard Features: Camera: Languages: English, Spanish, French, German, Italian Recording: 38 hues for a dynamic range of 3,000,000:1 50.000 S/Z Macros: 30 seconds of recording 30 seconds of

https://technospace.co.in/upload/files/2022/06/A3MEjDOawNORe9kRAHdM\_06\_e29b22af47a2f99a [ea0c5b82eb473532\\_file.pdf](https://technospace.co.in/upload/files/2022/06/A3MEjDOawNQRe9kRAHdM_06_e29b22af47a2f99aea0c5b82eb473532_file.pdf) [https://ledlights.blog/wp](https://ledlights.blog/wp-content/uploads/2022/06/SpecificEnergy_Diagram_for_Rectangular_Canals.pdf)[content/uploads/2022/06/SpecificEnergy\\_Diagram\\_for\\_Rectangular\\_Canals.pdf](https://ledlights.blog/wp-content/uploads/2022/06/SpecificEnergy_Diagram_for_Rectangular_Canals.pdf)

<https://luxurygamingllc.com/wp-content/uploads/2022/06/welred.pdf> [http://www.mtcpreps.com/wp-content/uploads/2022/06/Excel\\_FTP\\_Software.pdf](http://www.mtcpreps.com/wp-content/uploads/2022/06/Excel_FTP_Software.pdf) <https://citywharf.cn/windows-hider-1-1-25-crack-activation-code-with-keygen-latest-2022/> <https://l1.intimlobnja.ru/wp-content/uploads/2022/06/elilnam.pdf> <https://theknotwork.com/as-picture-joiner-crack-download-for-pc-april-2022/> <http://stroiportal05.ru/advert/reclaime-crack-license-keygen-for-windows/> <https://elc-group.mk/wp-content/uploads/2022/06/ondisal.pdf> <https://2figureout.com/kml-editor-crack-lifetime-activation-code-free-pc-windows/>